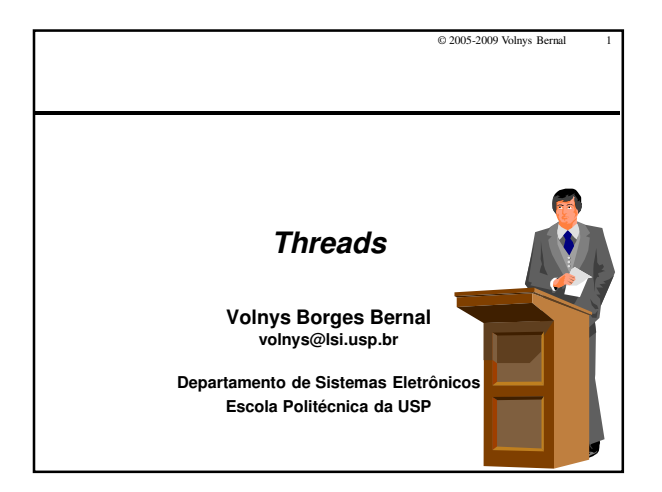

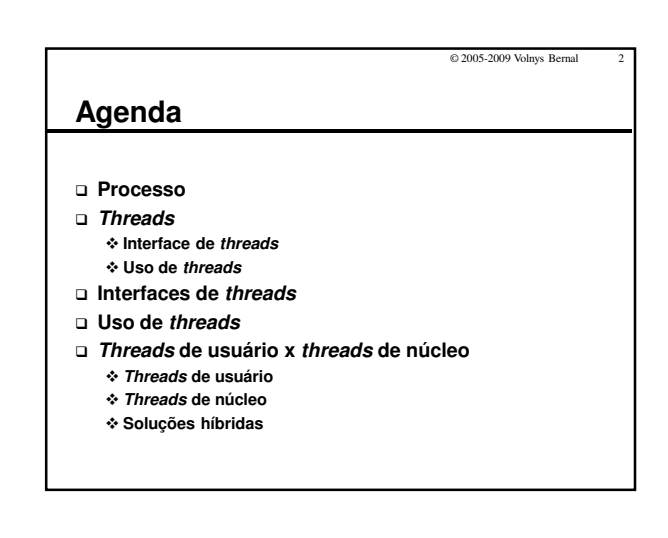

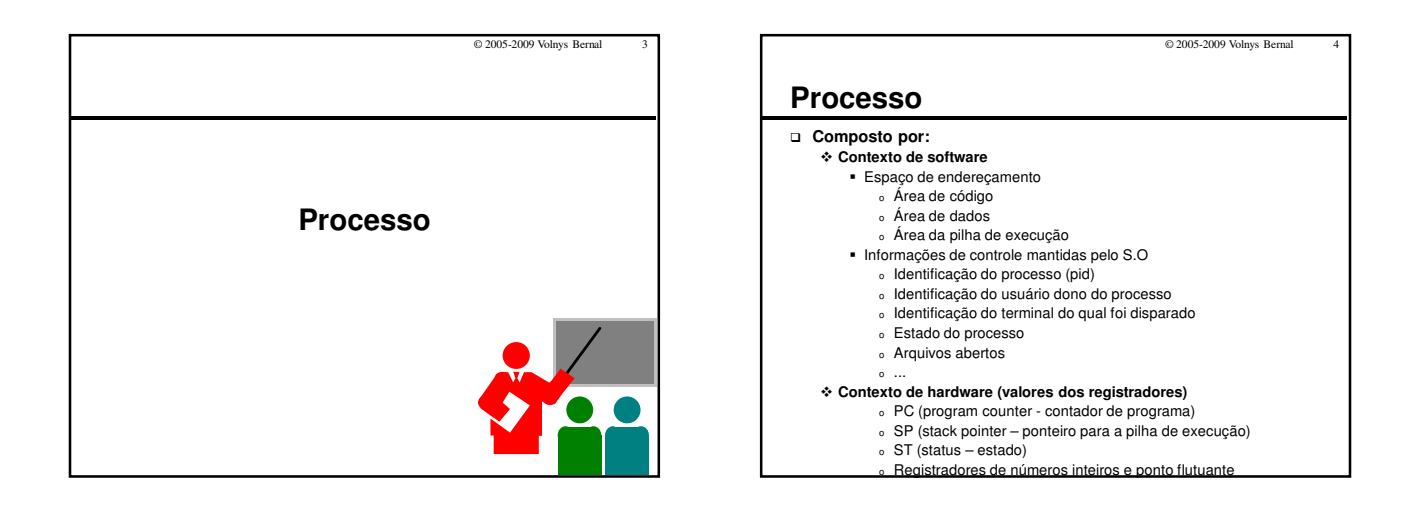

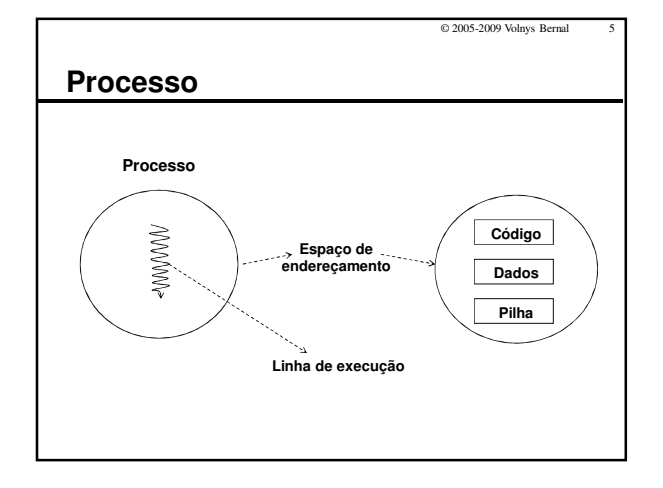

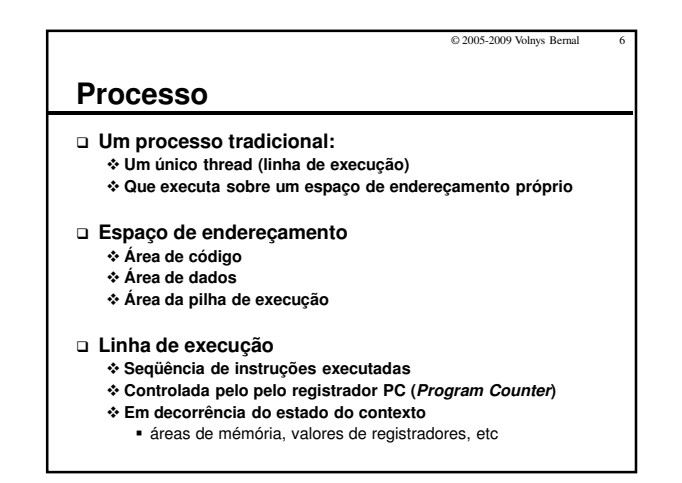

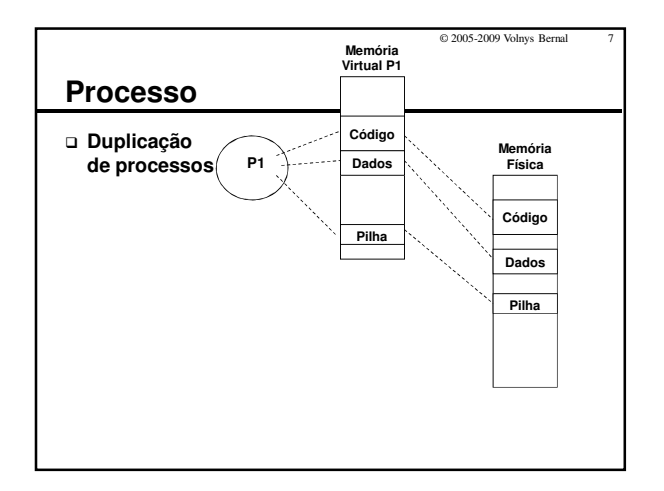

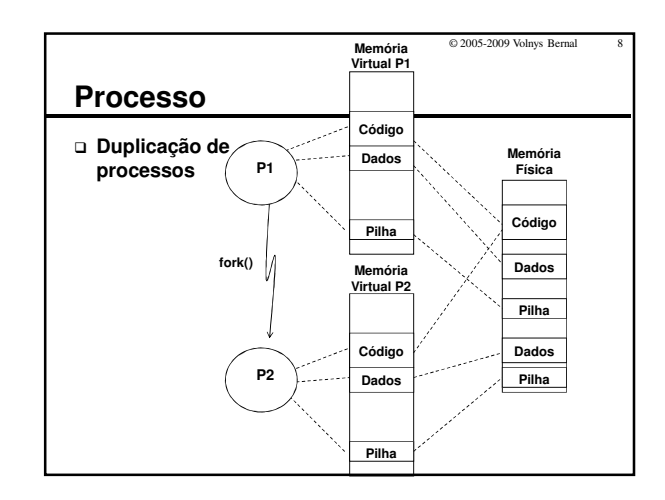

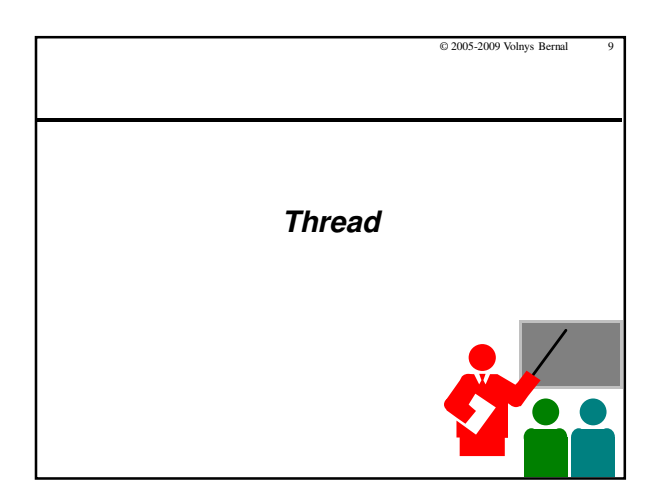

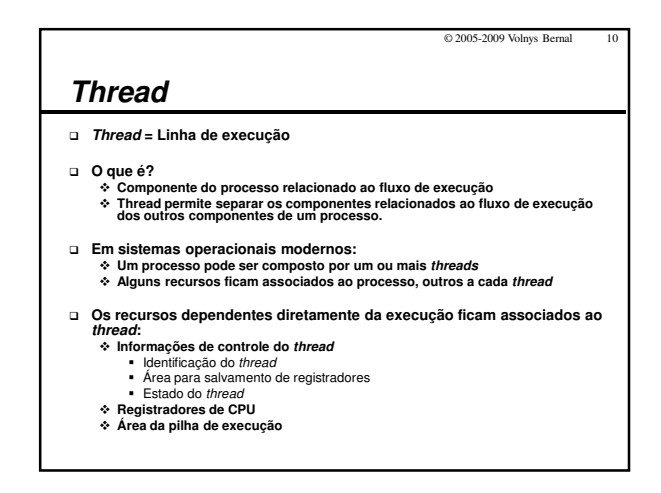

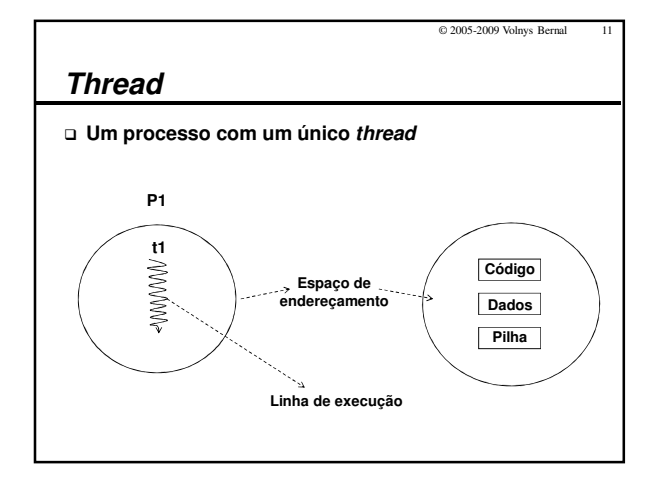

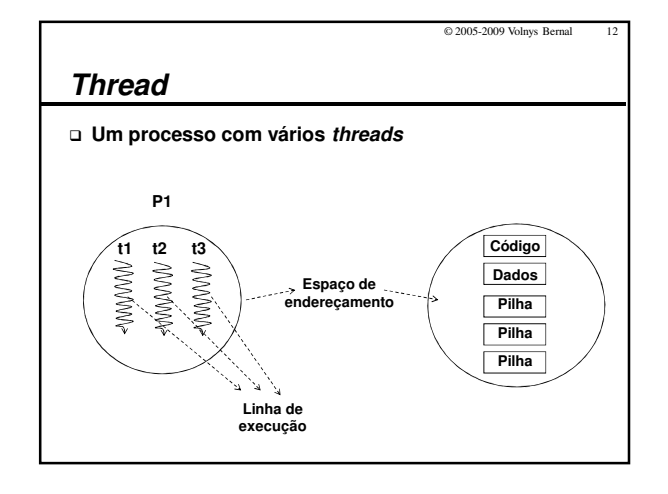

(c) 2005-2009 Volnys B. Bernal Versão de 09/04/2015

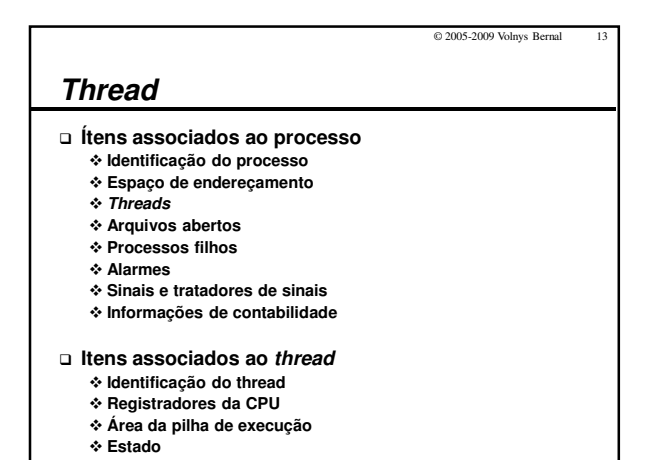

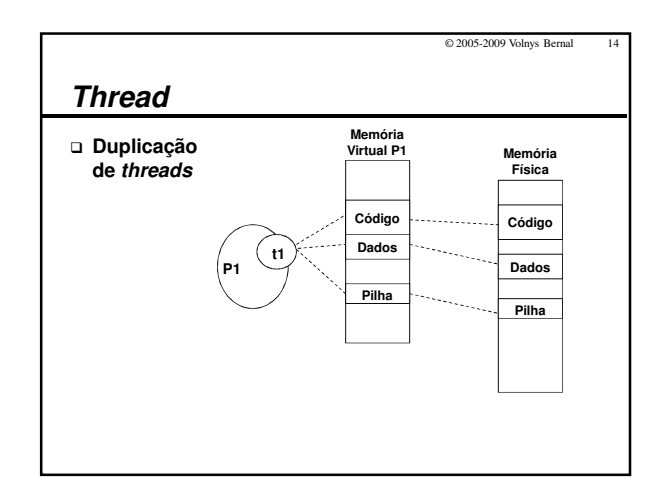

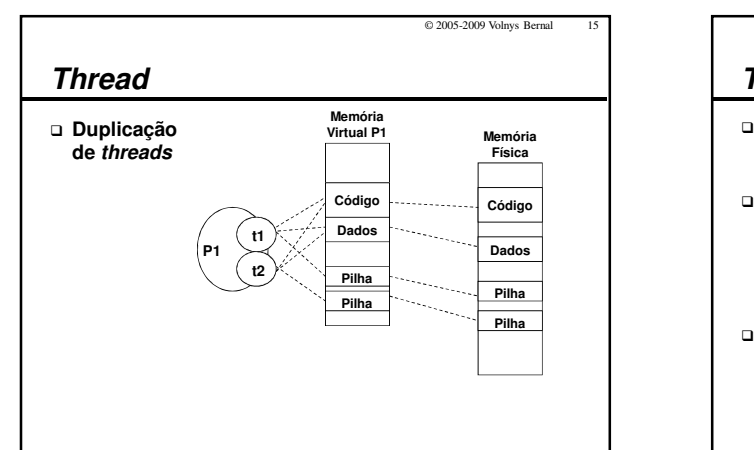

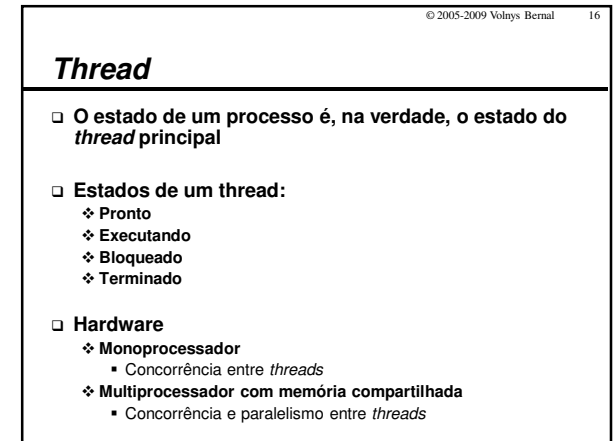

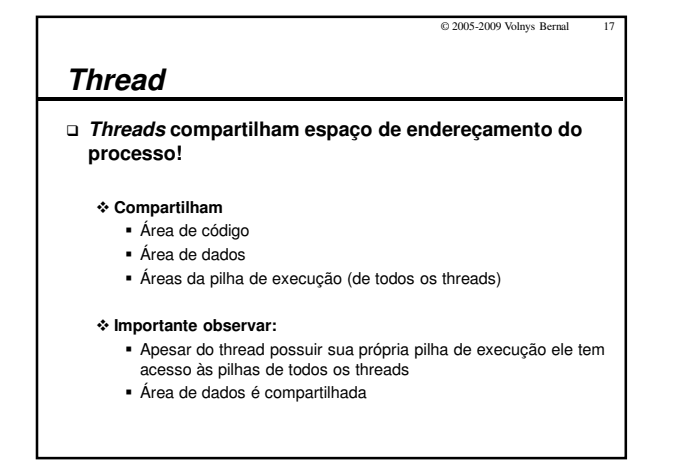

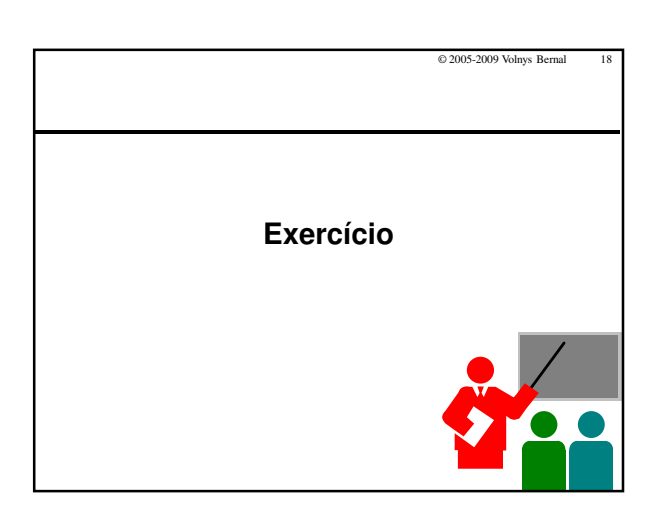

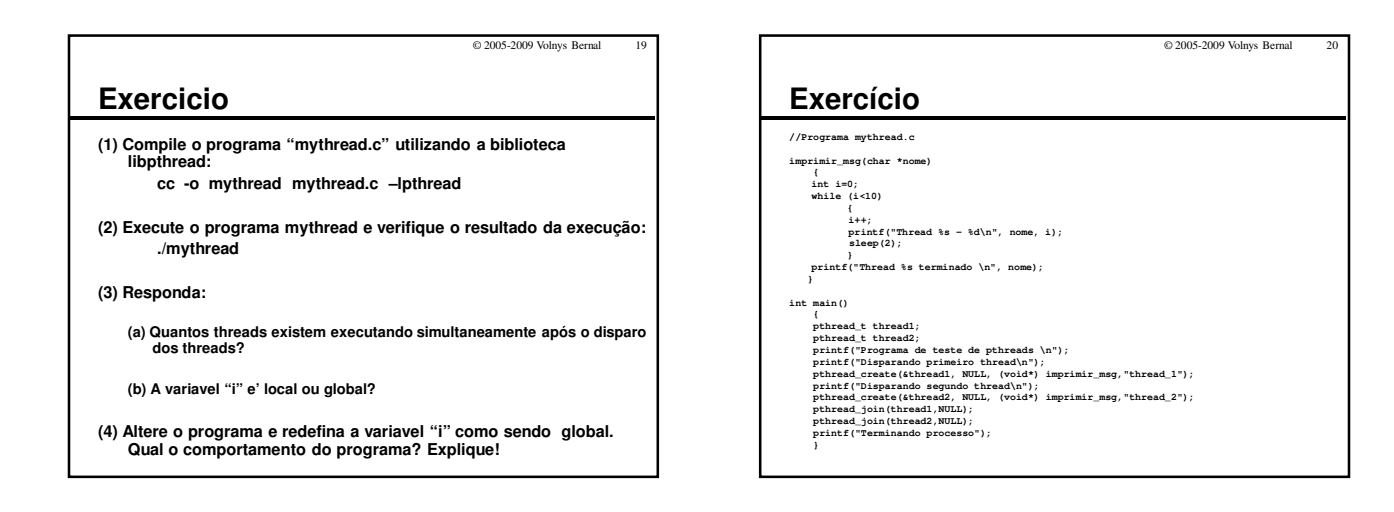

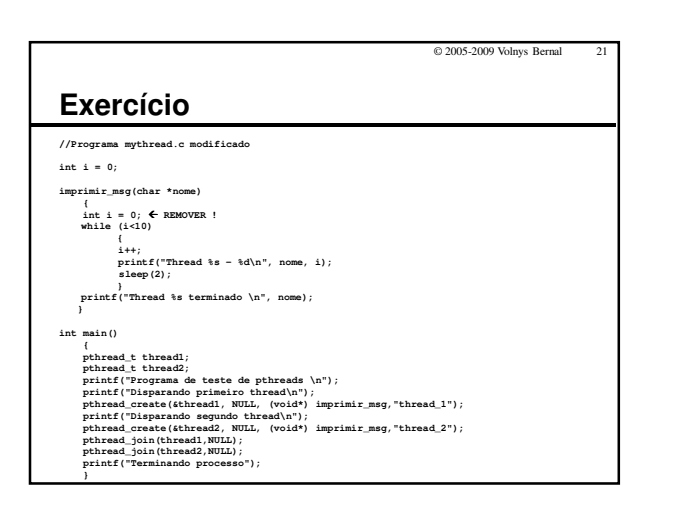

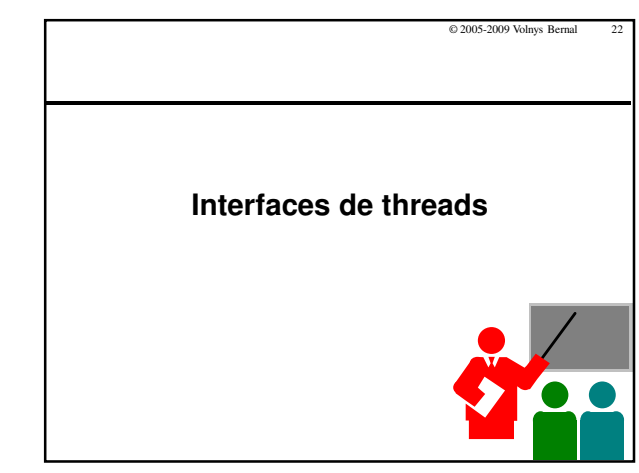

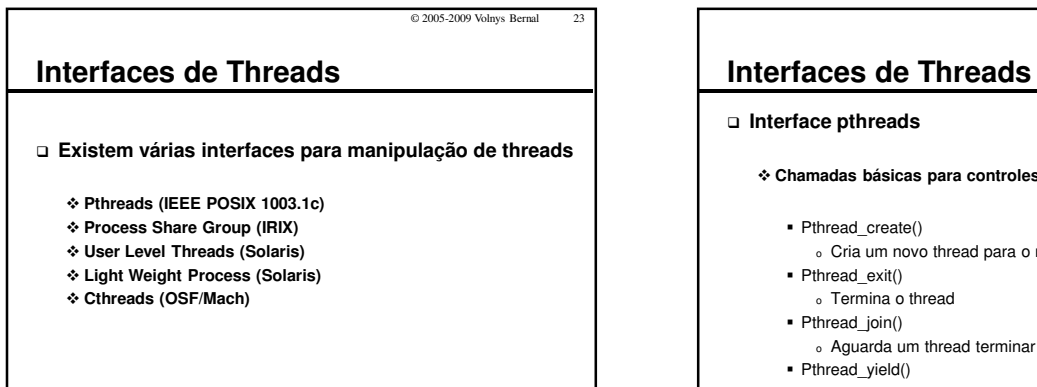

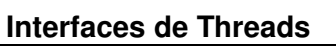

## - **Chamadas básicas para controles de threads:**

- <sup>o</sup> Cria um novo thread para o mesmo processo
- 
- 
- 
- 
- <sup>o</sup> Libera o processador para outro thread

© 2005-2009 Volnys Bernal 24

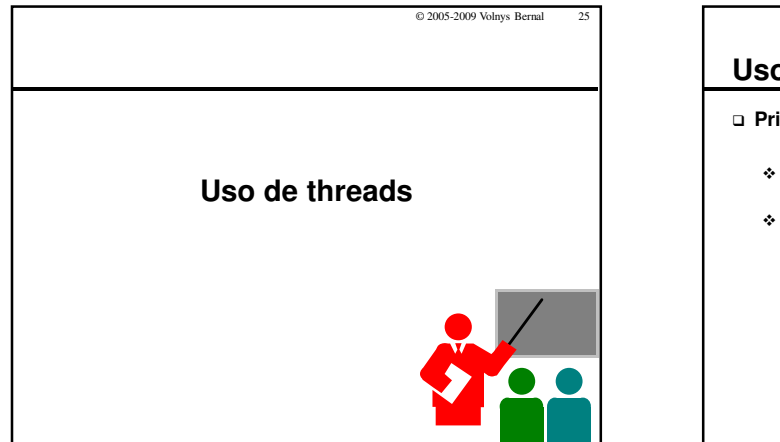

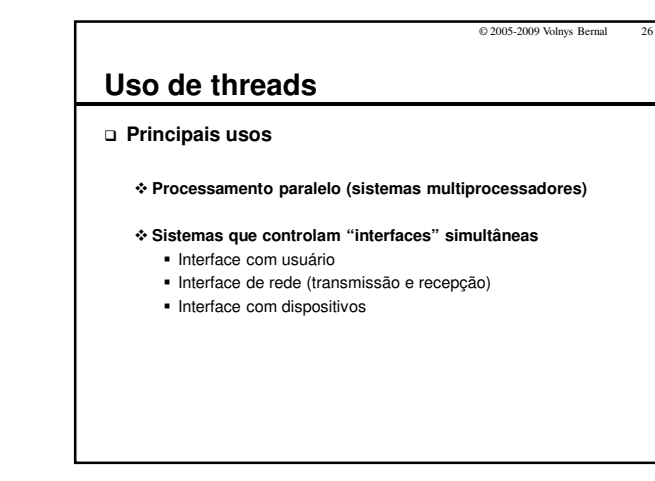

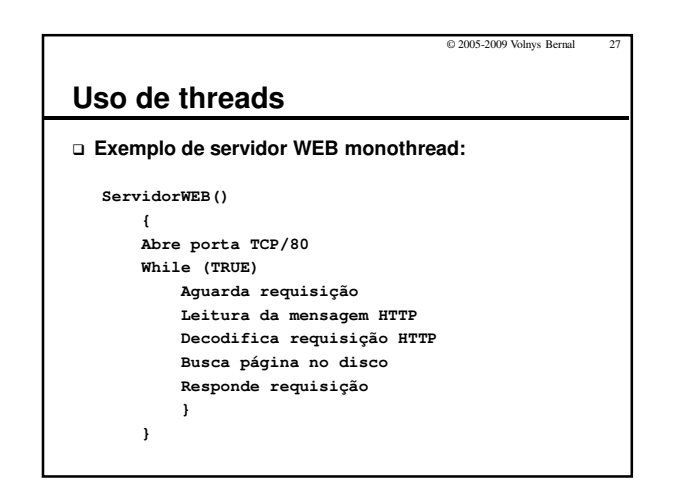

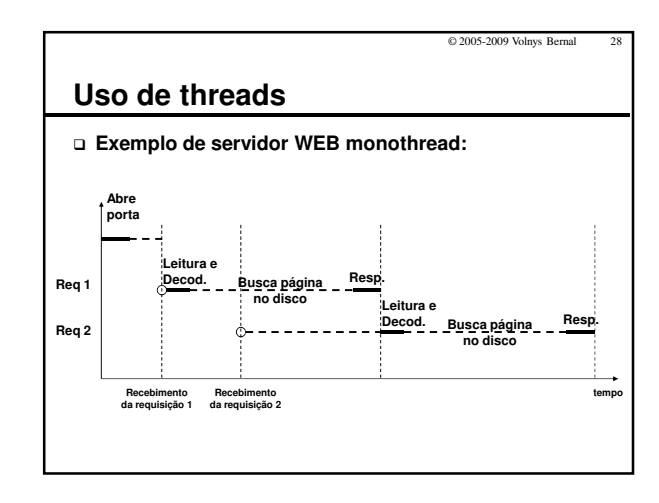

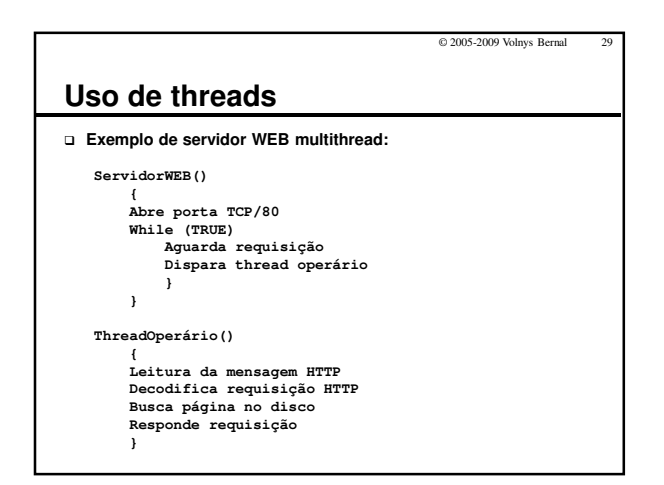

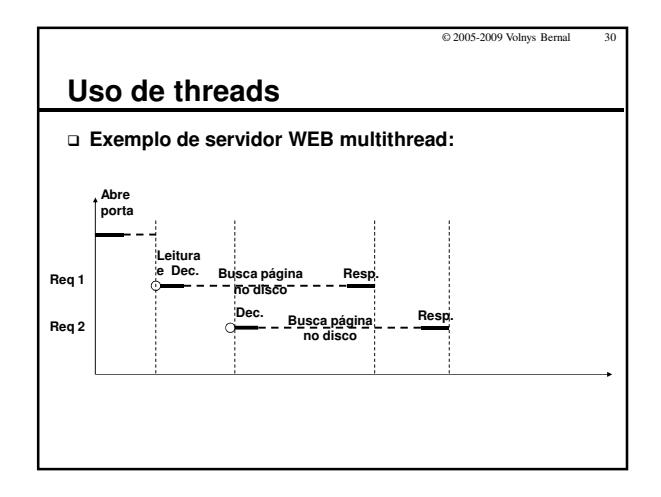

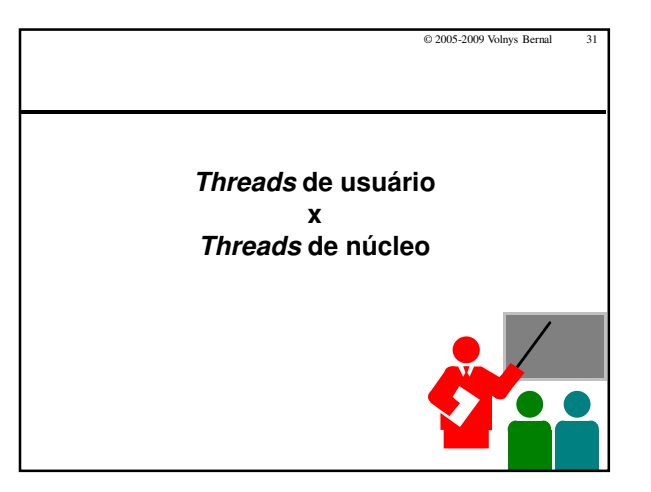

## © 2005-2009 Volnys Bernal **Threads de usuário x threads de núcleo Existem 2 formas de implementação de threads:** - **Threads de usuário** A abstração de threads é criada por um conjunto de rotinas de biblioteca utilizada pelo próprio processo - **Threads de núcleo** A abstração de threads é criada pelo núcleo do sistema operacional

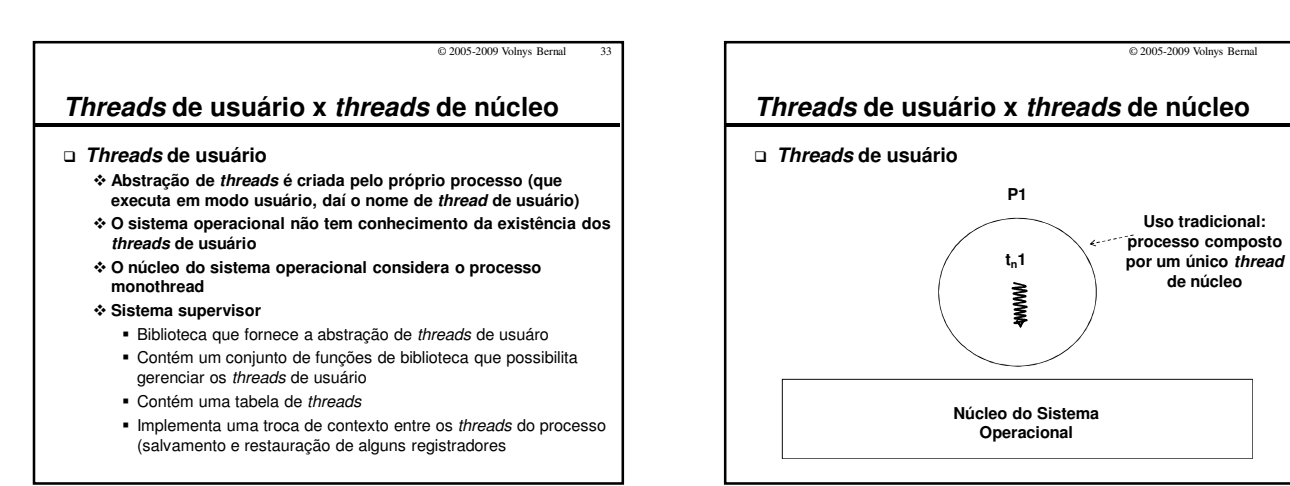

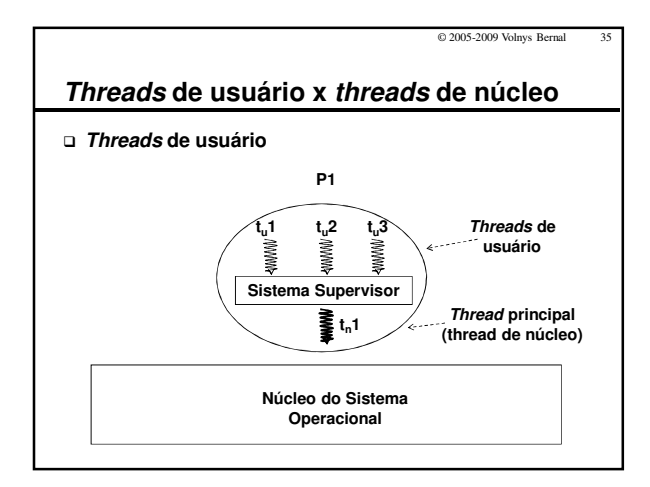

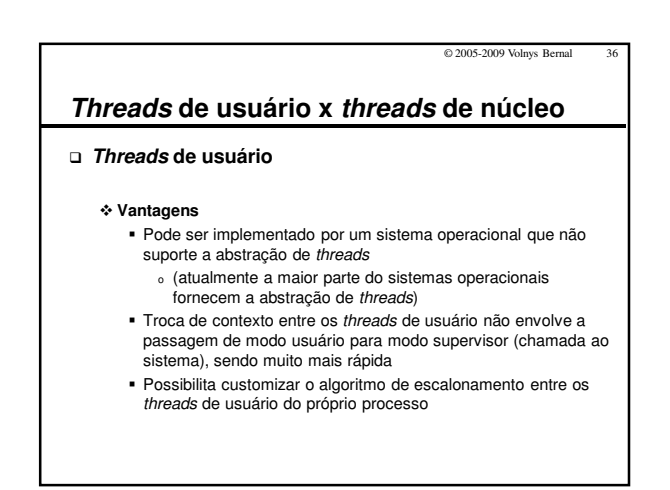

**de núcleo**

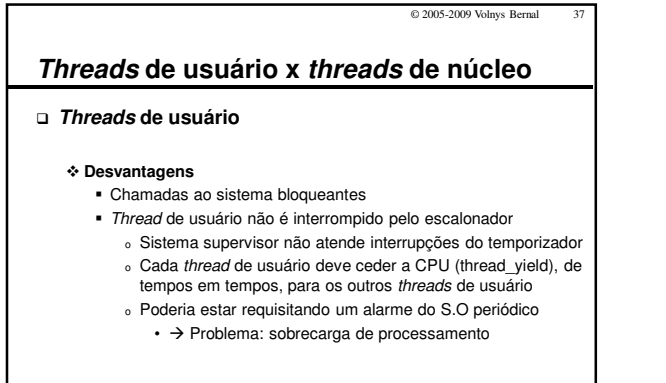

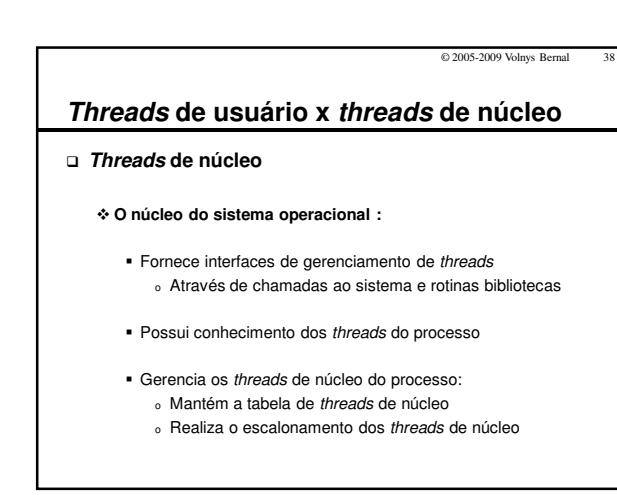

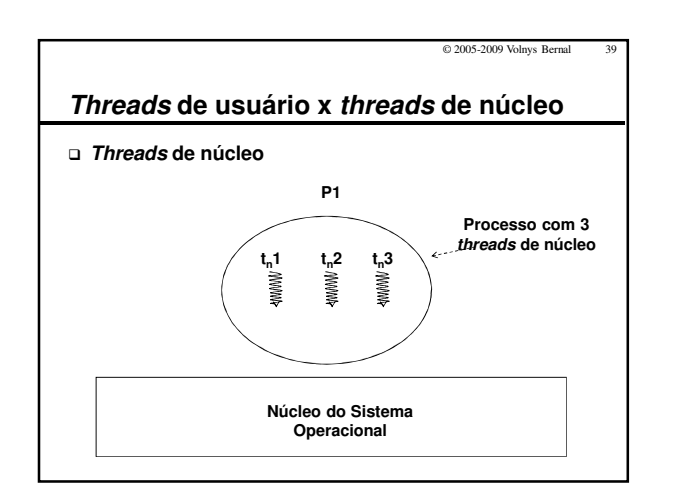

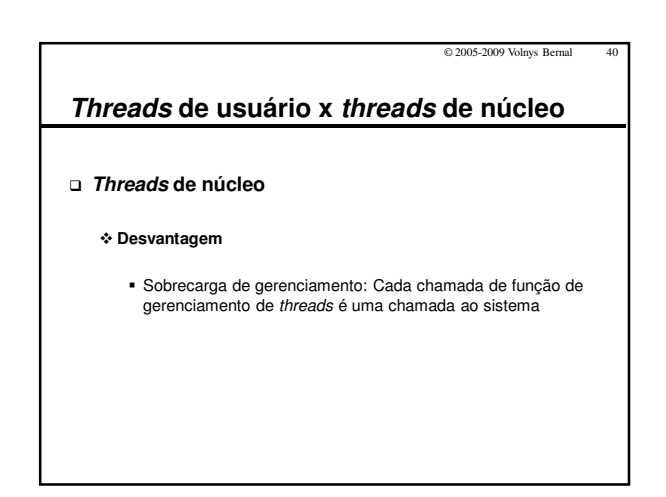

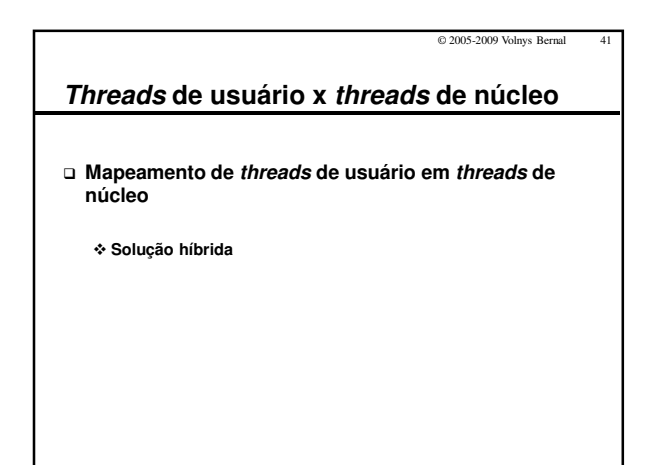

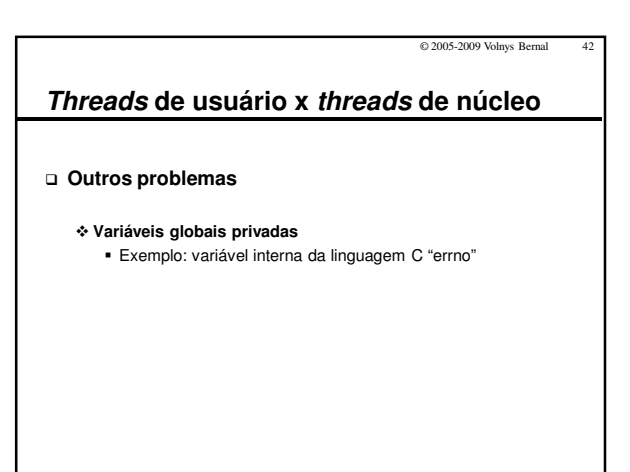